## **Volume I Getting Started**

## **Table of Contents**

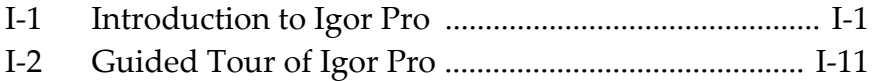